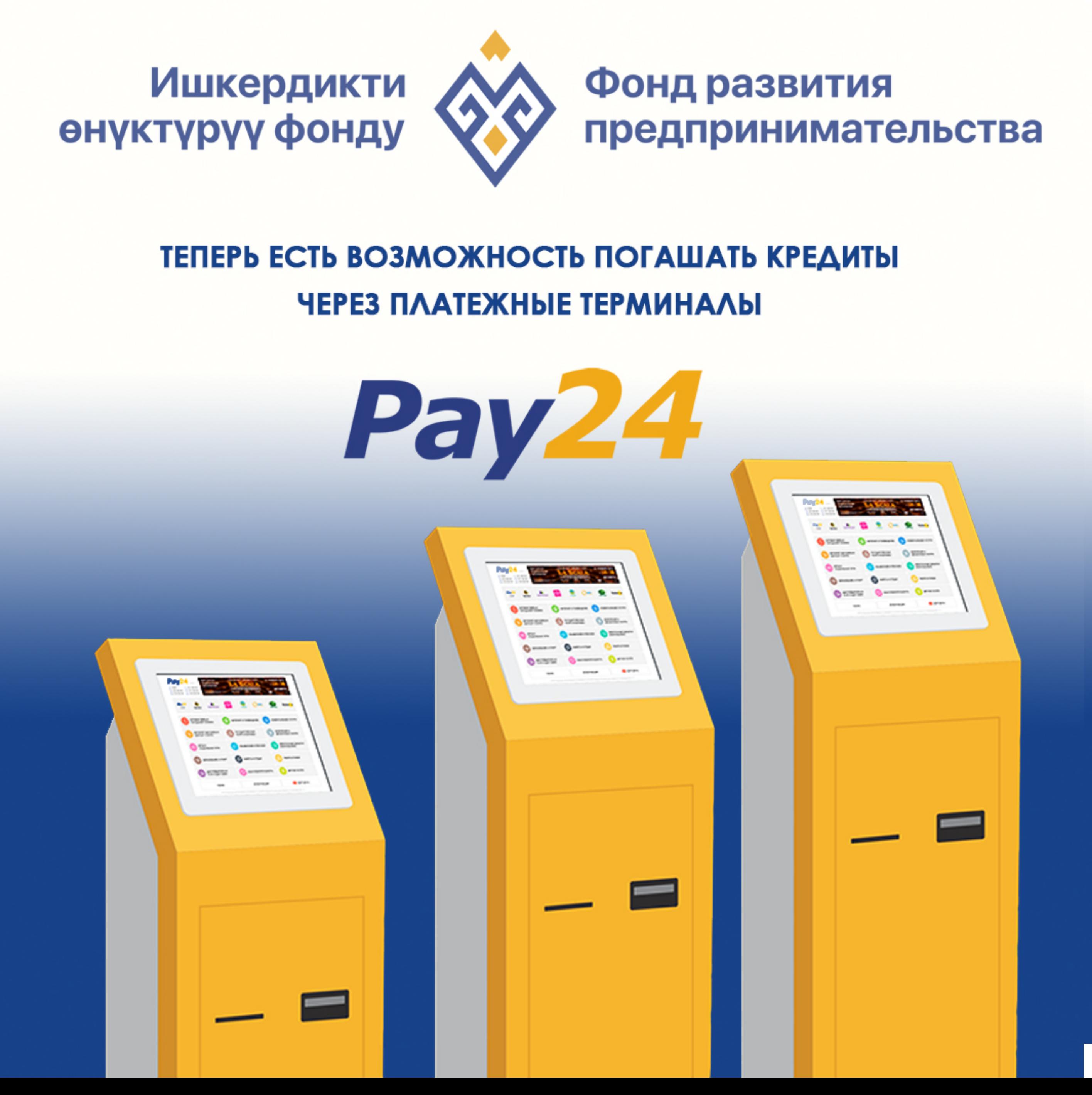

### 1. ЗАХОДИМ В РАЗДЕЛ ПОГАШЕНИЕ **КРЕДИТОВ И ЗАЙМОВ**

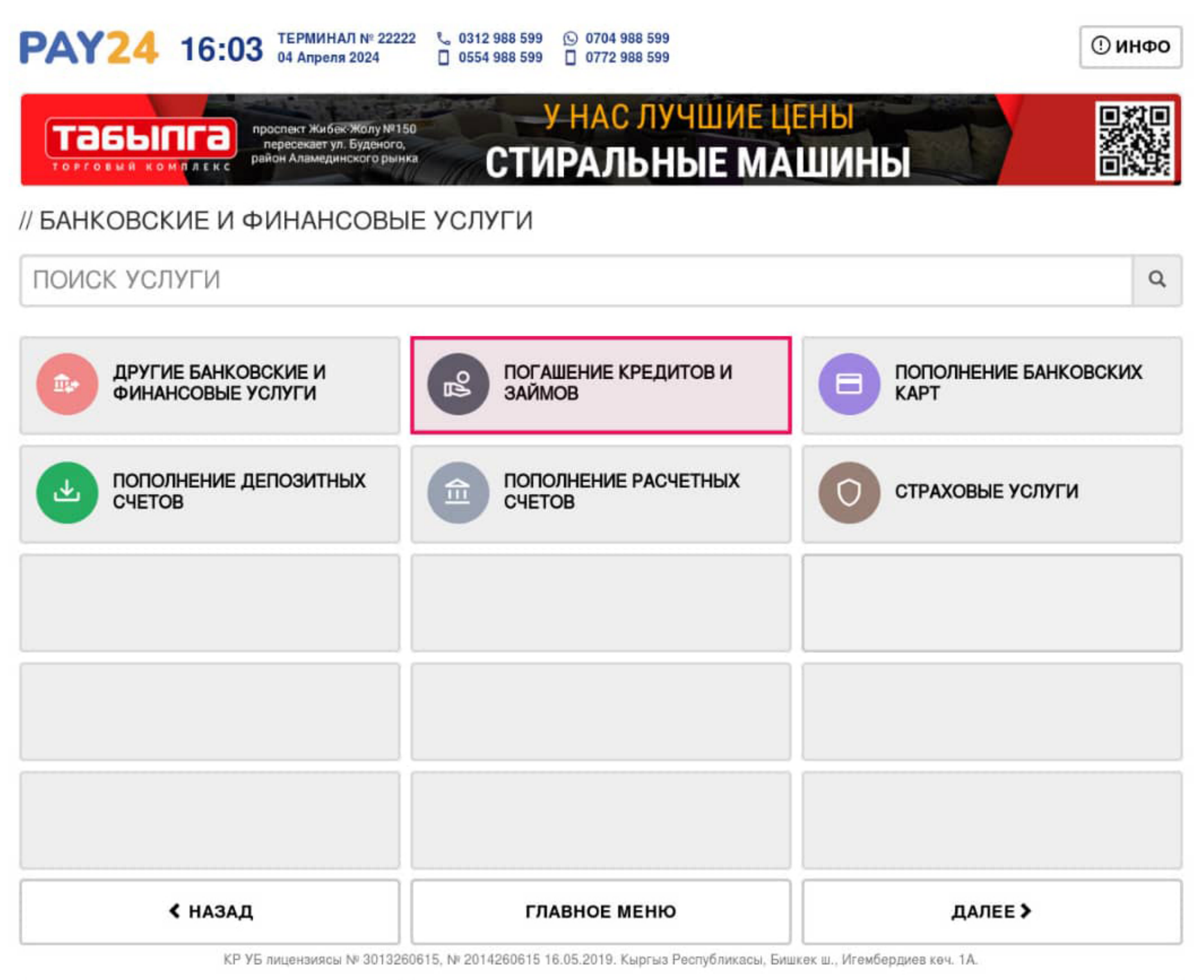

## **2.Выбираем ОАО МКК «Фонд развития предпринимательства»**

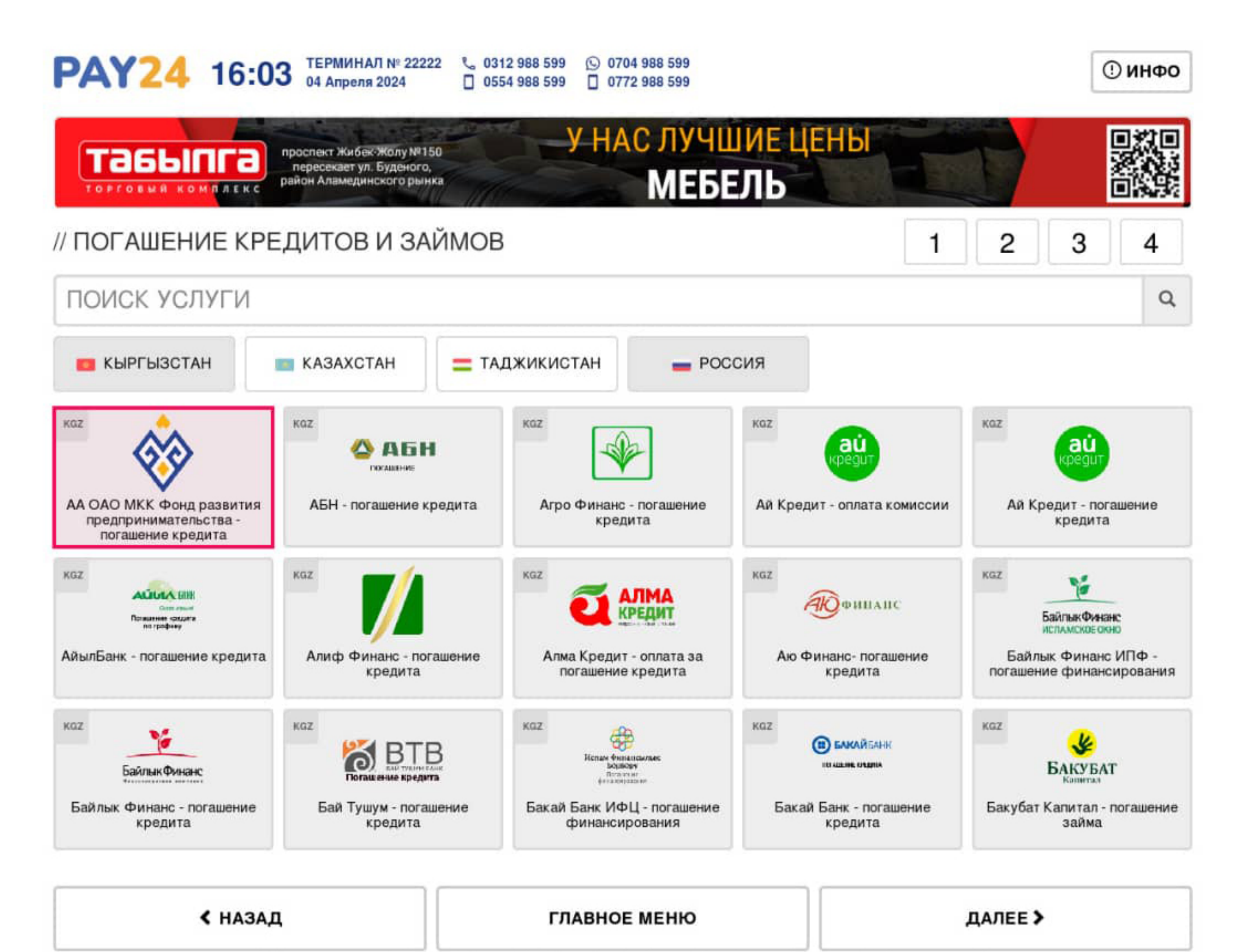

КР УБ лицензиясы № 3013260615, № 2014260615 16.05.2019. Кыргыз Республикасы, Бишкек ш., Игембердиев көч. 1А.

### **3. Вводим свой лицевой счет**

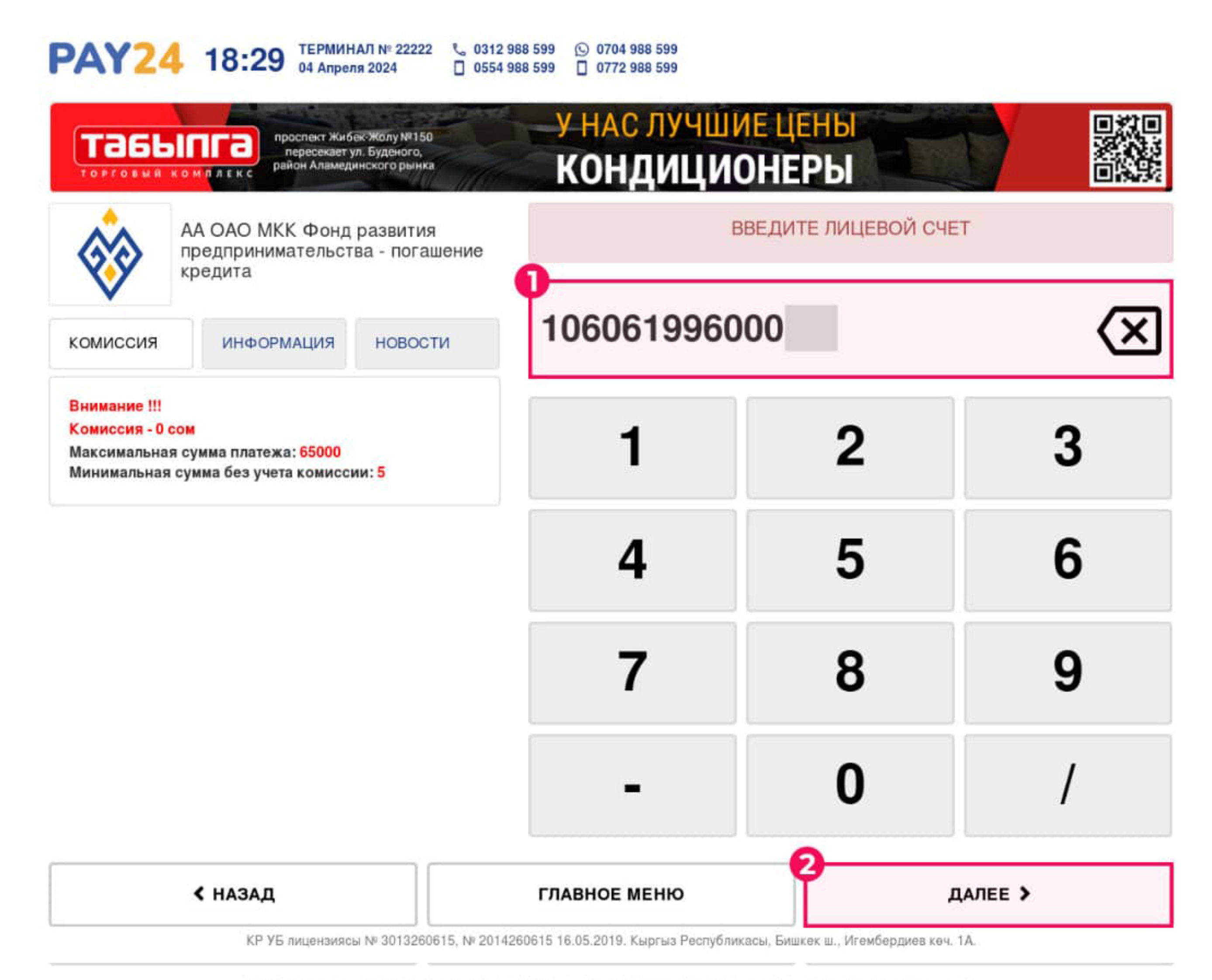

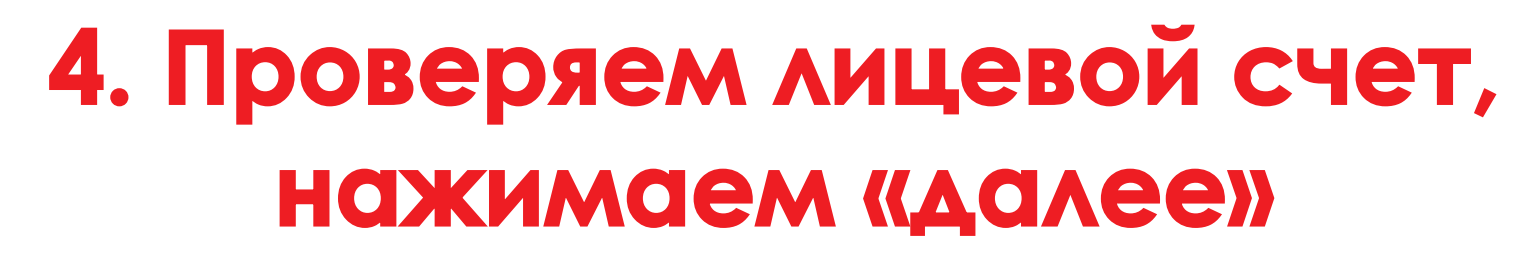

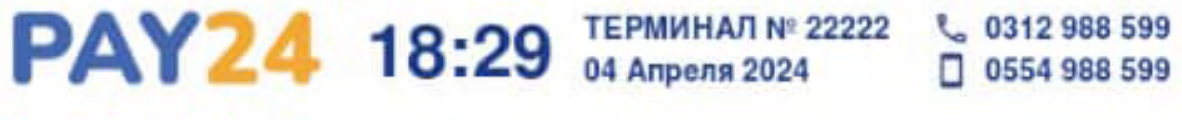

◯ 0704 988 599 □ 0772 988 599

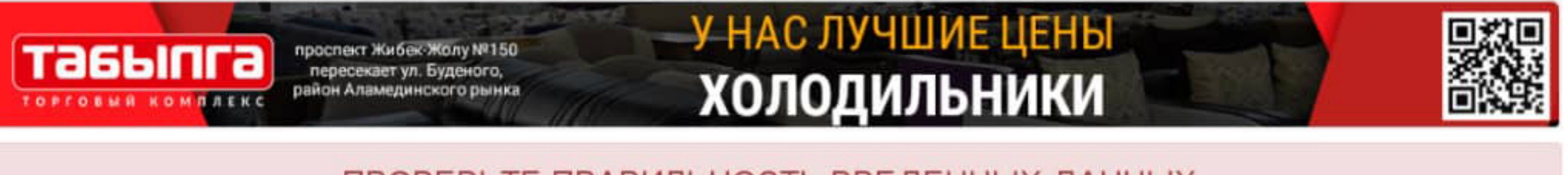

ПРОВЕРЬТЕ ПРАВИЛЬНОСТЬ ВВЕДЕННЫХ ДАННЫХ

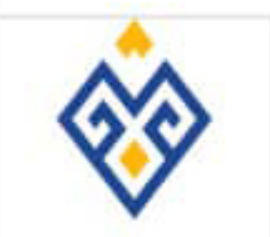

АА ОАО МКК Фонд развития предпринимательства погашение кредита

# Реквизит: 106061996000

**< НАЗАД** 

ГЛАВНОЕ МЕНЮ

ДАЛЕЕ >

#### 5. Вносим сумму для зачисления, и сохраняем квитацию

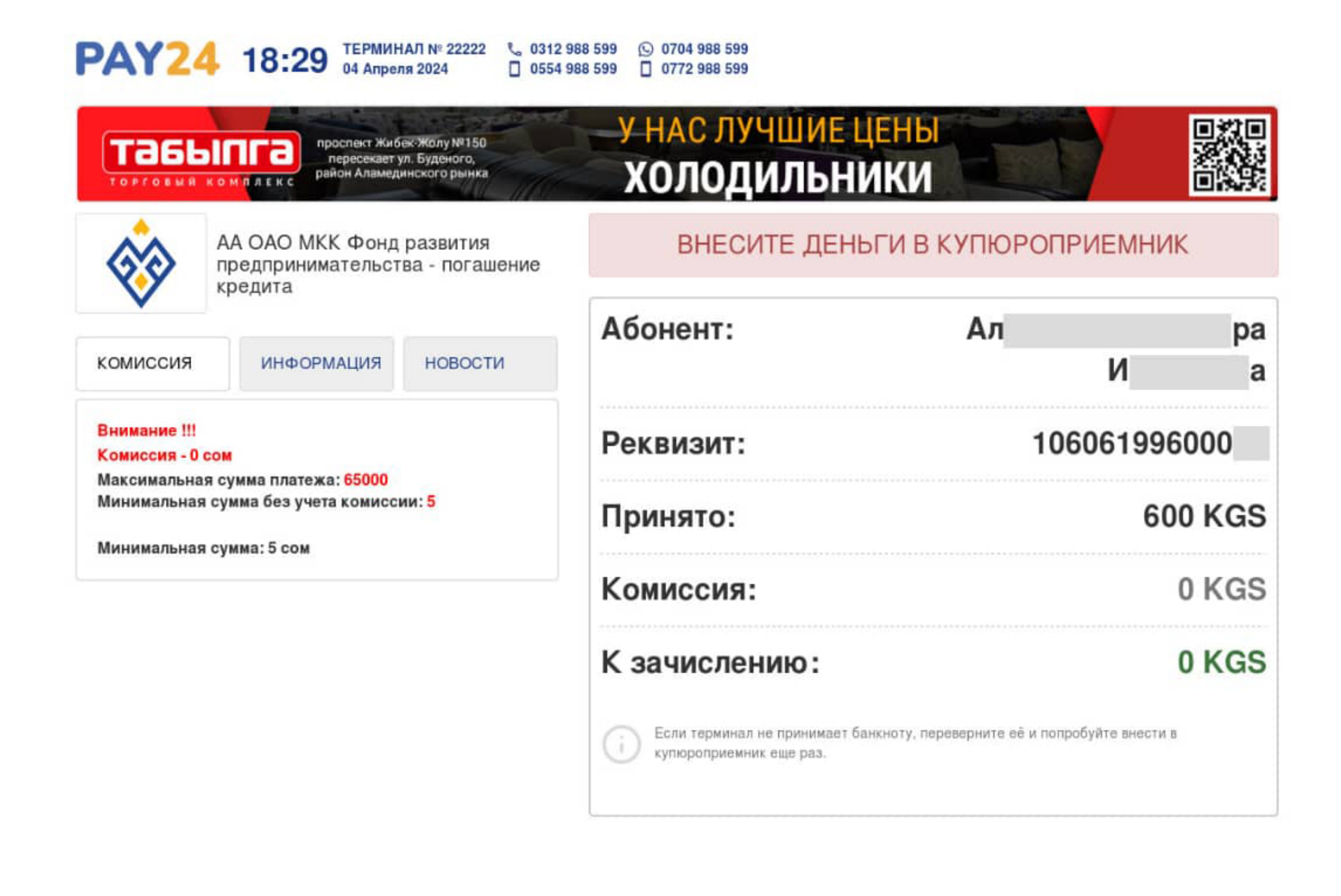

≮ НАЗАД

ОСТАЛОСЬ: 58 СЕКУНД

ПРОДЛИТЬ ВРЕМЯ